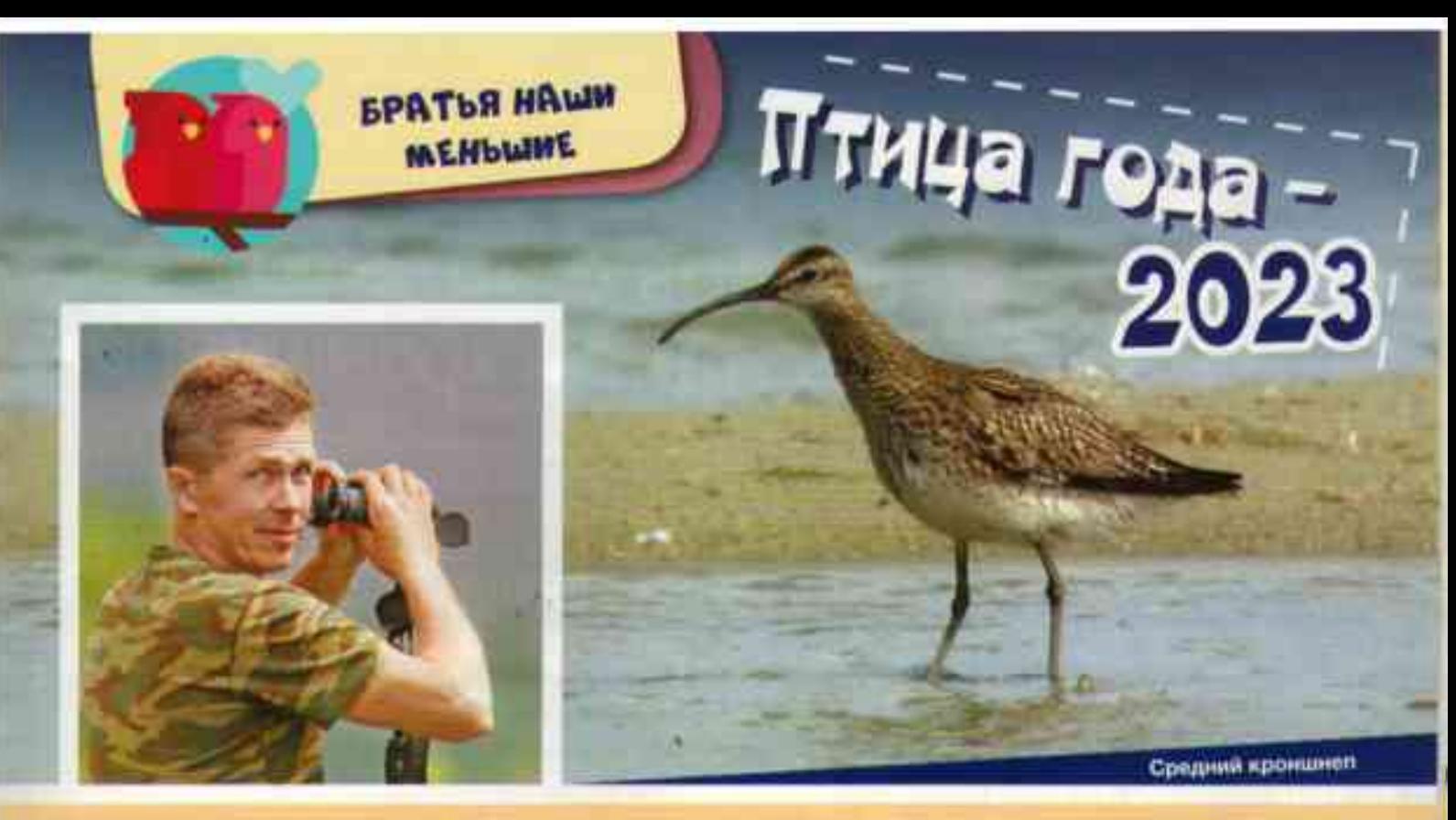

Ежегодно, начиная с 1996 года, Союз охраны птиц России выбирает птицу года. Помните, кто был пернатым – 2022? Домовый воробей! Но наступил 2023-й, и воробей «передал» звание птицы года пернатому с необычным «именем» - кроншнеп. К слову, кроншнеп - это собирательное название, объединяет оно несколько видов пернатых. Что интересно кроншнепа уже выбирали символом года в 2003-м - в десятилетие Союза. Оказался выбор весьма символичным: на эмблеме организации изображён, как вы, ребята, наверняка уже успели догадаться, кроншнеп. Вернее, тонкоклювый кроншнеп – о-о-очень редкий вид. И вот по случаю юбилея – 30-летия Союза охраны птиц России – редкого пернатого вновь решили сделать птицей года! Что это за птица такая, мы решили разузнать у орнитолога (так называют специалиста, изучающего птиц), старшего научного сотрудника заповедника «Белогорье» Александра Соколова.

начале поясним: подотряд куликов - это довольно многочисленная группа птиц, включающая несколько семейств и, соответственно, множество пернатых представителей размером от кулика-воробья, название которого говорит само за себя, до нашего сегодняшнего главного героя – кроншнепа. В России в настоящее время можно повстречать, помимо уже упомянутого тонкоклювого кроншнепа, ещё четыре вида: обитающих в азиатской части кроншнепамалютку и дальневосточного кроншнепа, а также распространённых на большей части материка большого и среднего кроншнепов. Кстати, последние два вида можно повстречать и у нас в Белгородской области. Правда, кроншнепы весьма редки не только в нашем регионе, но и в России – даже во многих из тех мест, где они ещё сохранились на гнездовании. Большого кроншнепа вообще с 2001 года включили в Красную книгу Российской Федерации. А снизилась численность птиц совсем неспроста. Так уж получилось, что на протяжении XX века на пернатых активно охотились, поскольку представители обоих видов имеют весьма крупные размеры. А ещё повлияла на птиц и активная антропогенная трансформация (то есть всевозможные изменения, вызванные деятельностью людей) их традиционных мест обитания.

С начала XXI века большого кроншнепа орнитологи регулярно встречают в некоторых районах Белгородской области. А вот среднего за последние десятилетия, по словам Александра Соколова, - единично.

– Кроншнепы ведут преимущественно околоводный образ жизни. В нашей местности их чаще всего можно встретить на мелководных открытых участках различных крупных стоячих водоёмов, хотя больших кроншнепов не раз отмечали во время кормёжки также на жнивье и на обширных песчаных пляжах, - рассказал Александр Юрьевич.

# интересных<br>фактов о большом<br>и среднем кроншнепах

Большой зоншнет nonë<sup>.</sup>

## Узнавай по клюву!

Есть у кроншнепов свой отличительный признак - длинный, изогнутый вниз клюв, а также сравнительно длинные ноги и шея, хотя последняя в полёте таковой не выглядит. По некоторым сведениям у самок клюв изогнут сильнее, чем у самцов. Вообще же для подавляющего большинства куликов характерно наличие удлинённых ног и клюва, что объясняется их образом жизни - ходить и добывать корм зачастую приходится в воде.

#### Kcmamu...

На эмблеме Союза охраны птиц России изображён тонкоклювый кроншнеп

### Крупный пернатый

По своим размерам и внешнему виду большой и средний кроншнепы отличаются от прочих сородичей. Они - самые крупные из встречающихся в Черноземье куликов! Масса взрослого большого кроншнепа может доходить до 1,2 кг, длина тела - до 50-60 см, а размах крыльев до 80-100 см.

# Средний или большой?

ONHOL 1774

Отличить среднего от большого кроншнепа человеку незнающему будет непросто. Большой, конечно, крупнее среднего, но разве поймёшь, кто из них кто, если две птицы не увидишь сразу вместе. Потому лучше запомнить другой опознавательный признак: средний отличается двумя тёмными продольными полосками на темени.

#### Кулик-долгожитель?

В природе кроншнепы живут в среднем от 10 до 20 лет. Согласно данным учёных, максимальный возраст, до которого доживали пернатые, составил 30 лет.

### Редкий гость

Кроншнепы - редкие гости нашего региона. Число встречаемых птиц обычно не превышает 1-3 особей, лишь в единичных случаях их насчитывалось более десятка. Как правило, они очень осторожны, потому человека на близкое расстояние не подпускают. Да и в окраске их оперения преобладают неброские тона - серый, беловато-песочный, бежево-коричневый, что помогает хорошо маскироваться, а то и вовсе сливаться с окружающей средой.

#### Это интересно!

B переводе с немецкого языка кроншнеп amo «королевский» ( UNU DOCAOBHO -«коронный») KYNUK.

#### **Открытым** пространствам - да!

# Теплолюбивая птица

۰

⊜

O

Кроншнепы - птищы перелётные. На холодную (а главное - голодную!) зиму отправляются они в тёплые края. Предпочитают зимовать в северной Африке, Индокитае и Индонезии. С зимовок прилетают не раньше начала-середины апреля, когда сходит основная масса снега, а в полях и на лугах появляются большие лужи талои воды.

Предлочитают кроншнелы открытые пространства: участки возле водоёмов. болота, луга... В их рационе - насекомые, различные личинки, небольшие лягушки, ящерицы и даже мелкие грызуны. К слову, собирать корм, в особенности насекомых и мелких беспозвоночных, - им помогает клюв. Используют его птицы как пинцет. Кстати, ранней весной, прилетев с ЗИМОВКИ, КРОНШНЕПЫ МОГУТ УГОСТИТЬСЯ ягодами и семенами растений, сохранившимися с прошлой осени.

большой кроншнеп

Ольга ГУЗЬ. Фото Александра СОКОЛОВА

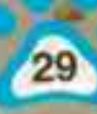